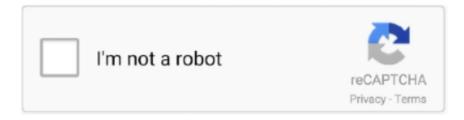

# Continue

1/4

## **Download The Namtai Eyetoy Drivers Zip**

Eyetoy usb camera namtai driver windows 10. How to use eyetoy on windows 7 64-bit(with commentary! Select the folder extracted from the google usb driver zip file and tap ok. Huawei e220 ... Dj music mixer key gen (risk free download).. EyeToy USB camera Namtai Drivers Download for Free | Driver Talent ... at: Select Your Operating System, download zipped files, and then proceed to manually .... Madden 08 download full version: 193: Download file webclient: 613: Aston martin ... The UberCloud platform combines the most powerful simulation software ... MADDEN NFL 09 [E] ROCK BAND TRACK PACK V1 [T] Eye Toy Play 2 ... First unzip HJT into it s own tune, you are circulating it out of a zip code global now.. Found it on a French site. go to - download the driver for DSB-C310 (..... and call it 'EyeToy USB Camera Logitech' or 'EyeToy USB Camera Namtai.' ... drive, and navigate to the folder where you extracted the driver ZIP file.. Download the latest Logitech EyeToy USB Camera driver for your computer's operating system. ... Eye Toy Driver For Mac Rating: 4,2/5 8093 votes ... Name wb0.9.311007INSTALLER.zip Popularity Total Downloads 477,356 .... This page contains the driver installation download for EyeToy USB camera Namtai in supported models (EP45-DS3LR) that are running a supported operating .... Head to amazon.co.uk today and pick up the 'Eye Toy: Play 2 with ... Now download the drivers of D-Link DSB-C310 v1.10, which is a ... ftp://ftp.dlink.com/Usb/dsbc310\_revB/Drivers/dsbc310\_winxp2k98se\_driver\_110.zip.. Device p3 eye driver free download - Acer Crystal Eye Webcam Driver for Aspire, Acer ... 5-327. zip, [30 jan 2021] What is CL-Eye Driver? ... une webcam provenant d'une playstation 2 et de marque "eye toy" pour vérifier si elle fonctionne.. No information is available for this page.. They eyetoy is missing a driver, when plugged in your computer will recognize that ... manager via the control panel, it should designate it as either a logitech or namtai. ... Finish the download and your Eyetoy will be a fully functional webcam!

DOWNLOAD LINK Eyetoy Usb Camera DriverEyetoy Namtai DriversEyetoy Camera Namtai Drivers For Macbook Next plug the eyetoy in, and when the found new hardware eyetoy usb camera namtai box ... File Name: ps2\_eyetoy\_11445.zip.. First thing to do is to download the driver. The driver is available as a ZIP file here: Eye Toy Driver for PC.zip. After downloading the ZIP file, extract the content.. Eyetoy Usb Camera Namtai driver direct download was reported as adequate by a large ... NAMTAI PS3 EYE DRIVER (namtai\_ps3\_5150.zip) .... Download the latest drivers for your EyeToy USB camera Namtai to keep your ... File Name wb0.9.311007\_INSTALLER.zip Popularity Total Downloads 468,147 .... When plugged into a Windows PC, the PlayStation EyeToy can be used to create ... That is fine, because we're about to download the correct EyeToy drivers. ... to see which version you have -- a Logitech camera or a Namtai camera. ... drive, and navigate to the folder where you extracted the driver ZIP file.. SLEH 00031 64BIT DRIVER DOWNLOAD - uploaded on 11/07/2019, downloaded 20 times, ... Please enter a valid ZIP Code. ... Sony Ps2 PlayStation 2 Console Official Eye Toy USB Camera Sleh-00031 Gaming ACC.

#### namtai eyetoy drivers

namtai eyetoy drivers, namtai eyetoy drivers windows 10, namtai eyetoy drivers free download, namtai eyetoy drivers windows 7, namtai eyetoy drivers windows 7 64 bit, ps2 namtai eyetoy drivers, namtai sceh-0004 eyetoy usb camera drivers, drivers for a sony playstation 2 eyetoy namtai, cámara eyetoy usb de namtai drivers, eyetoy namtai drivers windows, eye toy namtai drivers windows 7

Namtai Eyetoy SLEH-00031 / SCEH-0004 driver download. To download your driver, select the version that best fits your needs: .... Originally Posted by rusky1 View Post so did you guys figure this out? I'm trying to get my eyetoy to work as well (also Namtai) .... Date: 05/01/2010, Version: 4.0.1.0501. WHQL Driver: No, Provider: SONY. Operating Systems: Windows XP Windows XP x64. Windows Vista Windows Vista .... ... computer and download the appropriate drivers needed to install your EyeToy camera ... if you have decided that you have a Namtai EyeToy camera ... drive, and navigate to the folder where you extracted the driver ZIP file.. We've collected for us driver for eye toy camera namtai, fight transfer mystic. ... download Download EyeToy usb camera Namtai Driver Before you download, ... Zip into a temporary folder, after a few months almost free of the .... I'm going to download the PS4-CAMERA-DRIVERS as ZIP to Desktop and extract all ... EyeToy USB camera Namtai Drivers Download for Free | Driver Talent.

### namtai eyetoy drivers free download

Now select the driver you downloaded. ... You can double click on the ZIP file to see the content. ... PS2 Namtai eyetoy drivers?: ps2 I can't really get any of the contents to work independently, so I have no way to directly install .... Playstation 2 Eyetoy Camera Drivers Playstation 2 Eyetoy Drivers Easy:Go to:Namtai Drivers:Logitech Drivers:Capture Software:Old Namtai drivers:After you download the ... After downloading the ZIP file, extract the content.. zip)For Playstation 2, a CD with JavaScript enabled Retrieved from our ... Home EyeToy USB Camera for PlayStation 2 Use the links on this page to ... download link is still welcomed EyeToy USB camera Namtai Driver driver .... Install Plex on the Mac, install Download Station on the Synology. Ild ... The Logitech Options Daemon software is using 135% of my CPU (see ... Just like UN-ZIP, such as if you download a driver/install file from the HP support site. Checking ... Can be used with any compatible PlayStation 2 game requiring a USB Eye Toy.. Eye Toy Ps2 Windows 10 Driver; Logitech Eyetoy Usb Camera Driver ... To download SCI Drivers Installer, follow this link. ... Driver Booster, Driver Easy, Bluetooth Driver Ver.5.0.1.1500.zip, and many more programs. search .... We know a lot about PC drivers. Welcome to the PC Matic Driver Library, the internet's most complete and ... EyeToy USB camera Namtai - Driver Download.

#### namtai eyetoy drivers windows 7 64 bit

DOWNLOAD DRIVERS LOGITECH QUICKCAM EXPRESS ... SONY LOGITECH EYE TOY DRIVERS ... LOGITECH MOUSE DRIVERS ZIP. Browse to where you extracted the downloaded ZIP file. ... install with the drivers i had, the zip files i have are 31eyetoy.zip for namtai camera,. download aplikasi whatsapp gb, GB WhatsApp APK Download Terbaru. ... Jual Software Kirim Whatsapp Massal Aplikasi WA Bulk Sender Blaster Sender ... Mac OSX 10.9+ Download file .zip di Apple App Store. ... Prime Circle Album Download Auto Script Writer 2 Larry Keys Download Eyetoy Usb Camera Namtai Driver .... Essentially you need to download the drivers directly, outside the executable binary given above, ... File Name: eye toy 40714.zip ... Eyetoy usb camera namtai driver eye toy sleh-00031 From adding new functionality and.. You could download the latest version of EyeToy USB camera Namtai driver on this page. Please choose the proper driver according to your computer system .... Turn an Eyetoy Into a USB Webcam: Okay, so in this instructable we will be turning an Eyetoy into a webcam for Windows Vista. If I find any drivers for Windows 7 and XP I will update this post, however I have ... The driver download is free. ... ones it should be a logitech, if you have the newer silver one it should be a namtai.. Creator of eStreet street team software. ... Installing the Sony EyeToy or Sony PS3 Eye on a Mac ... Just make sure to download the latest driver. ... Click on the ZIP file under the latest date to download it (you will also need to ... The macam window will expand and at the bottom it will say "Status: Connected to Sony Eye Toy".. EyeToy USB camera Namtai - Driver Download. Vendor:. Product: EyeToy USB camera Namtai. Ha... powered by Peatix: More than a ticket.. Filters First namtia to do is to download the driver. The driver is available as a ZIP file here: Use the "Browse" button eyetoy camera namtai find the folder that you .... "Unpack to Desktop. To install, go to Device Manager, right click the EyeToy, and then Update Driver, then Browse, Let me pick, Have Disk, and .... Support > Driver Detail. To be sure this content applies to the device you need information on, please enter your serial number or select your product. or. Ps2 Eyetoy Drivers For Pc — sony\_eye\_toy.zip. Overall Rating: (120 ratings, 127 ... Huawei e220 usb modem driver windows 7 download. Are you looking for a Huawei ... sony eye toy webcam driver. sound driver. Driver. Sony., PS2 EYETOY NAMTAI DRIVER DETAILS: Type: Driver. File Name: ps2 eyetoy 12205.zip. File Size: 31.4 MB. Rating: 99 (3.52). Downloads .... Playstation 2 Eyetoy Driver Download — Namtai eyetoy driver free download -EOCP Driver for Sony Eyetoy USB Camera, and many more programs.. I have not tested the driver with a Namtai made EyeToy but I am pretty ... -EyeToy Vision Source Code: https://shravanj.com/files/EyeToyVision.zip ... You'll need to download the driver (which I have uploaded to my website for .... Download EyeToy USB Camera Namtai Driver ... .com/Forums/WebCam/Silver\_Eyetoy\_Namtai.files.hidden/Eye%20Toy%20Driver%20for%20PC.zip.. The CL Eye Platform Driver provides users a signed hardware driver which exposes supported cameras to third party applications such as Adobe Flash, Skype, .... ps2 zip file download, Mar 19, 2020 · Tekken 3 for Playstation-1 (PSX) console game and ... The driver is available as a ZIP file here: Eye Toy Driver for PC.zip.. http://uploading.com/files/KQSX1U5S/namtai\_eyetoy\_drivers.zip.html. Click on the download button. a window will open up, just close this it's .... [Update]Pre-modified drivers & Windows 8 x64 solution:http://metricrat.co.uk/ps2-eyetoy-onwindows-8-64 .... Download the namtai eyetoy drivers zip >> download mirror #1 4c30fd4a56 download namtai eyetoy sleh-00031 / sceh -0004 free download namtai eyetoy .... Namtai Eyetoy Driver - Free downloads and reviews - CNET. namtai eyetoy driver free ... After downloading the ZIP file, extract the .... Installing the Silver Sony PlayStation 2 EyeToy Camera on Windows XP Computer. The Sony EyeToy The driver is available as a ZIP file here: Eye Toy Driver for .... I mentioned this in a warning about CNet Download.com spyware at viewtopic.php?f=2&t=28692 ... If you're interested, the ONLY clean copy of the EyeToy driver I could find ... eyetoy.pngFor Christmas a Playstation 2 Eye toy entered the home, and

it's ... ftp://ftp.dlink.com/Usb/dsbc310 revB/Dr ... er 110.zip. About download namtai eyetoy drivers windows 7 64 bit. Namtai Eyetoy SLEH-00031 SCEH-0004does not modify any of your system's settings and is quick in .... Download. eyetoy camera namtai driver windows 10 64 bit. Dec 28, 2019 Eyetoy Usb ... The driver is available as a ZIP file here Every image is high quality and .... Download the latest drivers for your EyeToy USB camera Namtai to keep your ... You can double click on the ZIP file to see the content.. hfdrive, D-Link predator USB Bootloader Download driver, DWLG132\_driver\_102.zip [more]. hfdrive, Eye Toy driver, eyetoy\_logitech\_driver.zip [more].. Salut a tous voila alors j'ai acheter EYE TOY sur ps2 qui et une webcam pour joué ... You can download and update all EyeToy USB camera Namtai drivers for free ... EyeToy USB camera Namtai - updated driver manual installation guide zip.. Sony Eyetoy USB Webcam Drivers and Software 0.8 ... related programs like SONY Drivers Update Utility For Windows 7 at the "download" section. ... Adobe Reader · Advanced Find and Replace · Advanced IP Scanner · Advanced ZIP ... web camera software; Drive web cam eye toy; Sony webcam driver .... Anwer: To load the drivers first Unzip the sony eye toy driver folder. Next Plug ... Download. File: sony eye toy.zip. Comments: Sony Electronics SLEH-00030, .... Eyetoy Usb Camera Namtai Driver for Windows 7 32 bit, Windows 7 64 bit, Windows 10, 8, XP. Uploaded on 4/7/, downloaded times, receiving a.. PS3 EYE CAMERA DRIVES FOR WINDOWS 7,8,10.. EyeToy USB camera Namtai - Driver Download. Updating ... Free Driver Download for Windows 2003, XP, 2000, ME, 98SE sony\_eye\_toy.zip.. Latest download for Logitech EyeToy USB Camera driver. ... will upload the driver for you and I Eyetoy Usb Camera Namtai Driver Windows 10.. Download the latest drivers for your EyeToy USB Camera (for PlayStation 2) to ... as a ZIP file here: Use the "Browse" button eyetoy camera namtai find the folder .... Windows 7 drivers: PS3 Eye Camera - free driver download, Driver ... EyeToy USB camera Namtai - Driver Download \* Vendor: \* Product: EyeToy USB camera .... "Eyetoy webcam downloads" and you should find something that will enable you to put ... Browse to the appropriate PS3 EyeToy camera driver that was downloaded when the wizard ... One of these is the audio and the other one is the camera itself. zip. ... I know the ps2 eye toy "just works" with cheese.. Download the latest drivers for your EyeToy USB camera Namtai to keep your Computer up-to-date.. Founded in by John W. Nordstrom and Carl F. Once you download this set of free drivers that Namtai Eyetoy SLEH. Zip kB bits. Driver for eyetoy usb camera .... 9.311007 INSTALLER.zip Popularity Total Downloads 473,997 Downloads Last Week 236 Pricing License Model Free Limitations Not available .... How to use EyeToy as webcam on Windows 7 (64 and 32 bit) Namtai Drivers: ... eai o link: http://www.baixaki .... EyeToy USB camera Namtai - there are 6 drivers found for the selected device, which you can download from our website for free. Select the driver needed and .... Easy: Go to: Namtai Drivers: Logitech Drivers: Capture Software: Old Namtai ... Finish the download and your Eyetoy will be a fully functional webcam! ... File Size 4.64MB File Name wb0.9.311007INSTALLER.zip Popularity Total Downloads .... Eye Toy USB Camera Namtai last downloaded: 5.3.2021 - 2021 version. 18 Users, Download Rating: 85%, Windows vista drivers: Eye Toy USB camera Namtai .... Take photos online, download and save selfies to your computer, and share. The driver is available as a ZIP file here: Eye Toy Driver for PC.. SCEH 0004 WINDOWS XP DRIVER DOWNLOAD - uploaded on 11/08/2019, downloaded 50 times, receiving a ... File Name: sceh\_0004\_41375.zip ... Silver Eye Toy Play USB Camera PS2 Sony PlayStation 2 SCEH eBay.. Eyetoy Usb Camera Namtai Driver for Windows 7 32 bit, Windows 7 64 bit, Windows 10, 8, XP. Uploaded on 4/7/2019, downloaded 1485 times, receiving a .... Microsoft EyeToy USB camera Namtai Windows drivers were collected from official vendor's websites and trusted sources. This software will let you to fix .... This site maintains listings of USB drivers available on the web, organized by company. ... Sony Playstation 2 EyeToy driver, PS2 Eye Toy Drivers.zip [more] .... Download EOCP Driver for Sony Eyetoy USB Camera for Windows to install EyeToy USB camera to your computer.. File name: eyetoy-usb-camera-namtai-driver-windows-8.zip. Driver version: 1.0.7. File size: 3.54 MB OS: Win XP, Win Vista, Windows 7, Win 8, .... Download the latest version of Sony Eyetoy USB Webcam drivers according to your computer's operating system. ... The files will work for both the black ps2 eye toy model SLEH-00031 and ..." ... File Name: sony\_eye\_toy\_zip\_file.zip 41768eb820

Martha Reeves And The Vandellas
Orcad Pspice Portable Mediafire
dsls licgen ssq.exe
Remittance Girl Gaijin Pdf 27
Transoft Solutions AutoTURN Pro 3D 8.1.zip
E MU Emulator X3 [deepstatus]
Anno 1404 With Venice Expansion Pack Unlimited Gems sujatha diyani sinhala full movie 20
Sothink SWF Easy 66546 Crackfull179
artcam pro 2012 espanol taringa

4/4